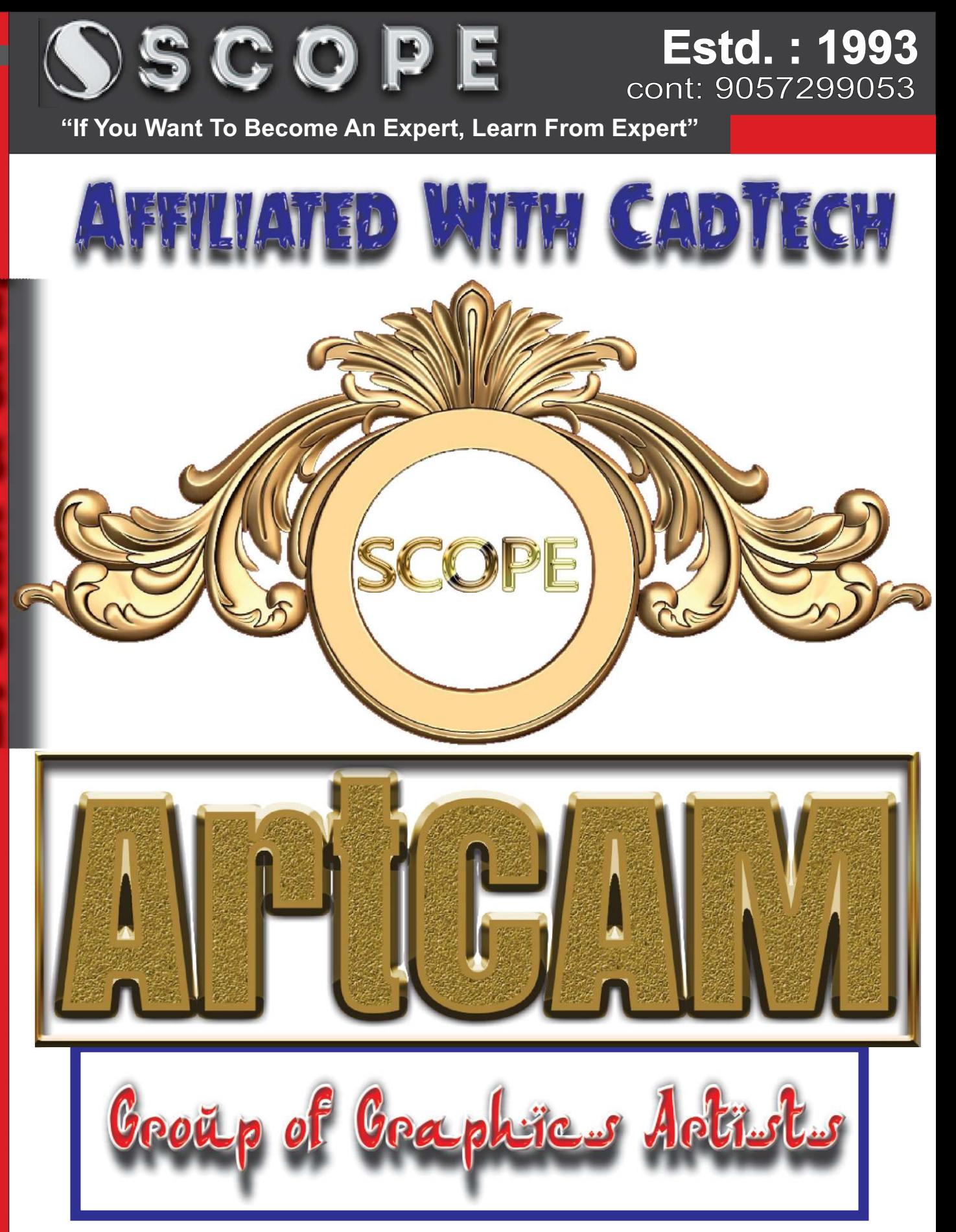

**Faculty: Experience Facult 28 Yrs. in CAD/CAM Qualification : Phd. Already trained more than 2500 ArtCAM Students**

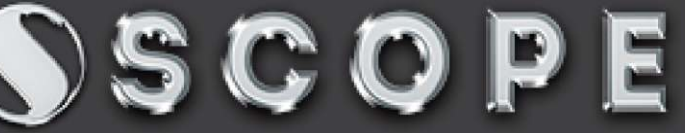

## **Estd. : 1993** cont: 9057299053

**"If You Want To Become An Expert, Learn From Expert"**

#### **CAD Expert Dr. Nishat** Syllabus Art( Learn With

## **ArtCAM Ver. 2018**

#### Artcam Interface

**Introduction to ArtCAM Interface, Start panel, Project Panel, Tool Path, Layers, 2d and 3d Windows. How to Start Designing in ArtCAM, What is tool path** 

#### Creating the Models

**Starting with a new model, Create a model from files, Basic Settings, File organisation.** 

## $2$ d Projects

**All about the 2dimensional projects. using Bitmap Layers, How to Import Artwork from bitmap, About Colors, All about tool bars,**

**objects using tool bars, Create Vectors, Vector to bitmap conversion, Moving, Inserting, and aligning nodes.** 

**Vector Create, close, Merge, Node Editing, filleting,wrap etc. Relief import, export, calculate, Sculpt etc. Vector doctor**

#### Tool Path

**What is tool path, Creating a tool path, tool path simulation Creating, resetting, deleting, tool path simulation, Creating relief layer from tool path simulation**

#### Light and Material

**Using material realistic views, and lighting on created material and objects.**

## $\bf 3$  dimensional Projects

**3D Leaf and flower designing, special figures using artcam 3d tools like rail, 2 way rail, sweep, extrude, merge, turn, etc. how to make Complicated relief.**

**How to make god and other 3d work.**

### **Online Duration 21 Days**

**Faculty: Experience Faculty : Experience : 28 Yrs. in Computer Designing Qualification : Phd. In Computers Already trained more than 10 thousands Desig. Students**

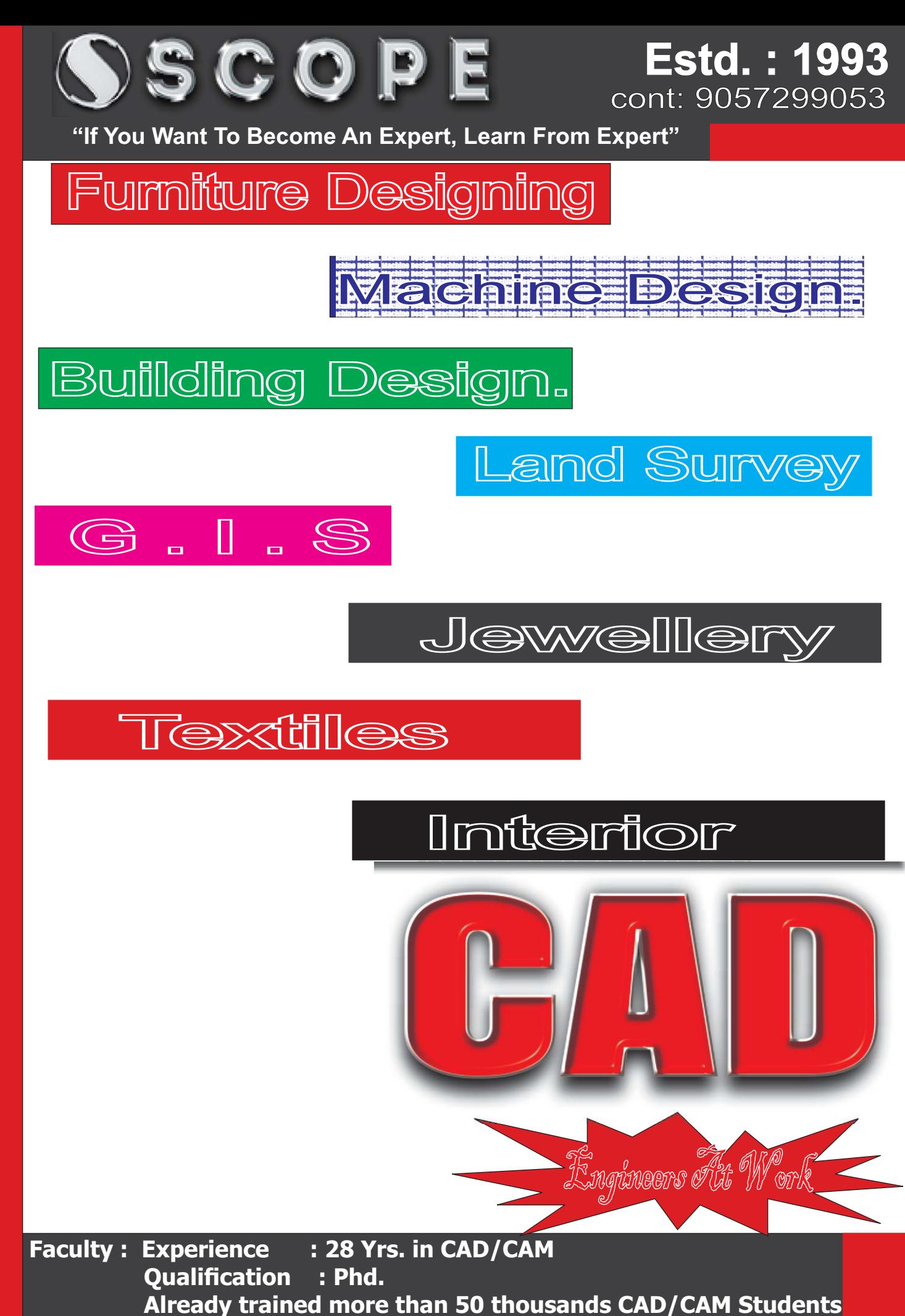

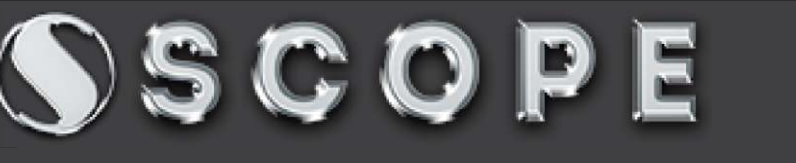

**"If You Want To Become An Expert, Learn From Expert"**

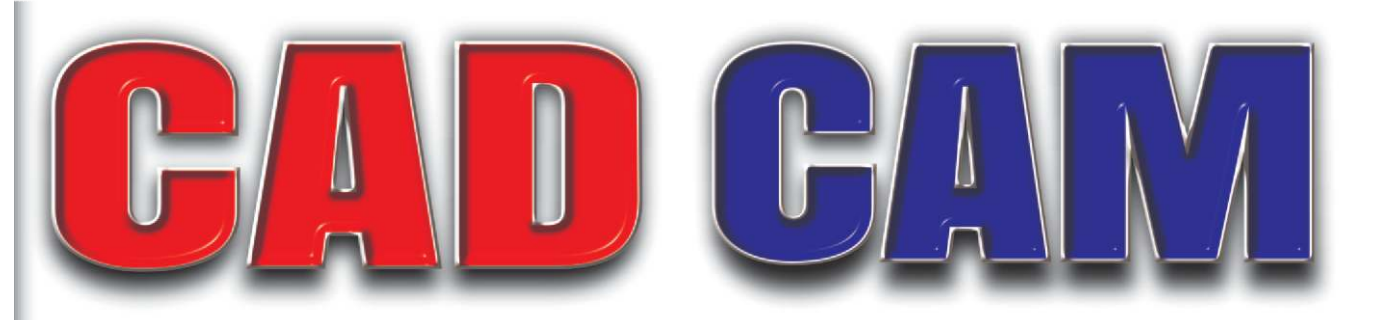

More than Quarter Century Experience

# **Our Challenge**

**You canCompare our AutoCAD working speed from any other Institute in India. We have the Fastest & easiest method of working...**

**Get Benefit from our Huge AutoCAD Training Experience**

**Special tips and Tricks How to Work Fast in AutoCAD.** 

# Scope Computers

Institute for Advanced Design & Animation

- 1. Bhaskar Circle Ratanada, Jodhpur
- 2. Op. 2nd Puliya Petrol Pump, CHB
- 3. Mahamandir 2 Polo, Opp. Suzuki showroom

**Cont. 8560000535, 8560000762, 7793838387**

**SolidWorks Creo Revit Architecture LandSurvey/GIS Global Mapper STAAD 3Ds Max Maya**

**ArcGIS Google EarthPro Quantity Cal. L Sections Cross sections Topography**

Engineers At Wor

**Estd. : 1993**

cont: 9057299053

#### **Faculty: Experience Faculty : Experience : 28 Yrs. in CAD/CAM Qualification : Phd. Already trained more than 50 thousands CAD/CAM Students**